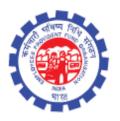

# (IS Division) Employees' Provident Fund Organisation Ministry of Labour Govt. Of India

# **Instruction Manual for**

**ECR Revise (Month and Year only)** 

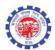

## **DOCUMENT UPDATE HISTORY**

| S.<br>No | Date of<br>Submission /<br>Change | Description                 | Document<br>Version<br>No. | TEAM                                                                                                    |
|----------|-----------------------------------|-----------------------------|----------------------------|----------------------------------------------------------------------------------------------------|
| 1.       | 12-10-2017                        | Draft version<br>for review | 1.0                        | Smt. Shanthi Sivaram, DD(IS), NDC Sh. Vikram Dattatri, AD(IS), NDC Sh. Sanjay Kunjam, AD(IS), NDC Sh. Arun Kumar, AD(IS), NDC Sh. NHVN CHANDRA SEKAAR, AD(IS) NDC Sh. Prince, DPA |

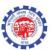

#### **ECR Revise (MONTH & YEAR CHANGE)**

### Pre Conditions -

- 1. No settlement is made using the contribution of the TRRN to be revised
- 2. No PMPRY beneficiary should be there in the TRRN to be revised
- 3. TRRN should belongs to Unified Portal (TRRN generated after 22<sup>nd</sup> December 2016)
- 4. Claim with Member ID pertaining to this TRRN should not be in process at SS/AO/APFC
- 5. TRRN once revised through this module, cannot be revised again
- 6. TRRN already rejected, cannot be revised again through this module

#### **PROCESS FLOW**

Role - DA Account

Function - ECR REVISION (ONLY MONTH YEAR CHANGE)

• The above function is provided to revise the ECR in cases where employer has submitted the ECR in wrong month and year.

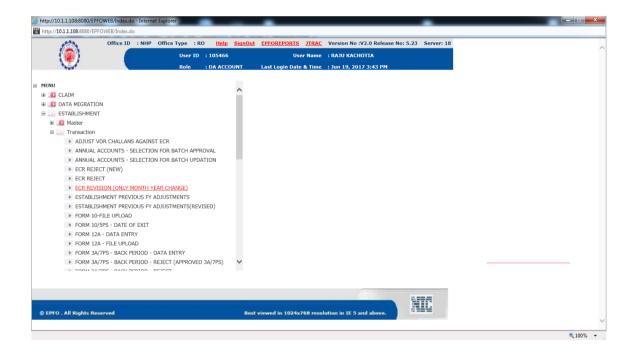

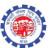

• DA Account will enter the TRRN to be revised in the "Enter TRRN No." field

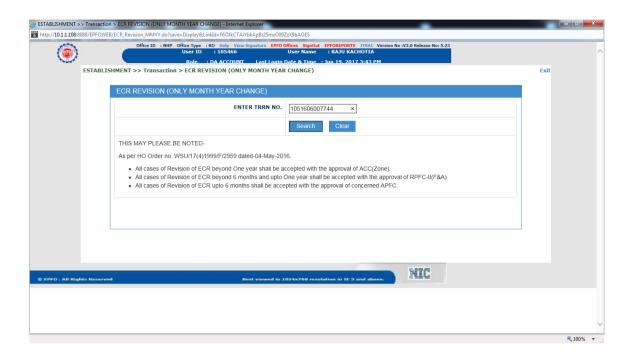

• The TRRN of Pre-Unified Period cannot be revised in this function

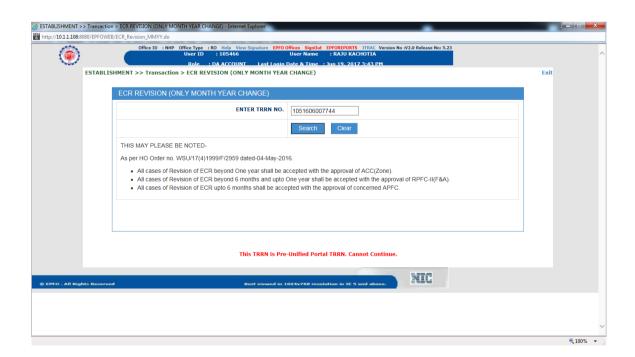

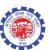

• The TRRN already revised cannot be revised again.

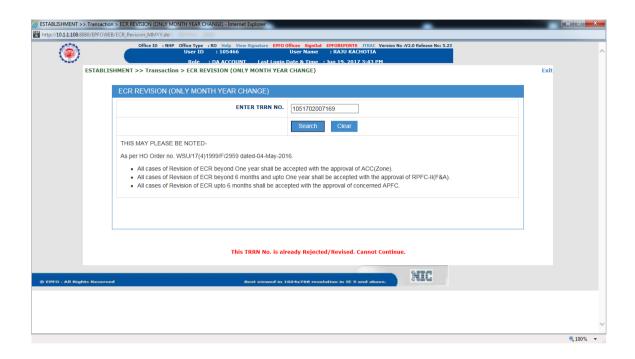

• If any member(s) pertaining to selected TRRN is settled or taken benefit under PMRPY/PMPRPY, function will not allow to change the Month Year of this TRRN.

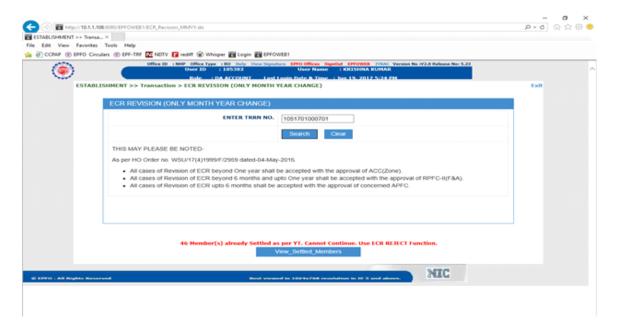

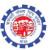

• The un-reconciled TRRN cannot be revised.

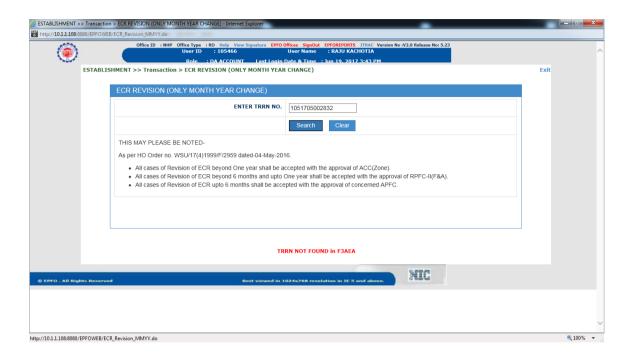

The TRRN Submitted by DA Account will go to AC Account for approval/rejection.

Note: This functionality allows TRRN to revise month and year having member-ids which have already taken benefit (10c/10d). List in this respect has been provided with ECR revised Certificate. DA accounts may verify the list for further necessary action, if required.